#### PDF Info Changer Crack With License Code Free Download For Windows [March-2022]

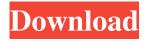

PDF Info Changer Activation Code is a very simple application that enables you to edit the metadata embedded into your documents. It can process multiple files at once and also allows you to generate previews. Lightweight PDF metadata editor The application is very user-friendly and should pose no problems to novices. You can import all your documents in one operation, either by dropping them onto the main window or selecting the folder they are located in. PDF Info Changer Crack Keygen displays all the imported files in a list, and you can click any of them to generate a page preview. However, longer file names are not always displayed

fully, which can make it difficult to find specific documents. Also, the preview pane is optimized for PDF files saved in landscape mode, and zooming in or out is rather difficult. Customize document information The editable file properties are displayed in the right-hand panel, and they are as follows: subject, author, creator, producer, title and keywords. Unfortunately, however, existing info is not displayed, so you have no way of knowing whether the selected PDF files already have embedded metadata. Moreover, no additional details are provided for the imported documents, such as file size, page count, local path or creation date. Easy-to-use application suitable for novices Once you have

configured all the required parameters, you can click the Process button. All the queued documents are modified in one operation, and you only need to provide the output path. PDF Info Changer is not a complex program by any means, so its functions should be self-explanatory even to complete novices. It can help you edit PDF metadata and supports batch processing, while also allowing you to preview documents before they are exported.Q: Why can't I see the session in my machine for the same user? I am making a app in which I have to login the user. I am using PHP, MySql. I use this to retrieve the logged in username: \$\_SESSION["login\_user"] = \$user; I print it and it works. When I use this: echo

"User: ". \$\_SESSION["login\_user"]; It always returns to me "User: undefined". I print the array: print\_r(\$\_SESSION); This is what I get in browser: Array ( [login\_user] => index4 [

PDF Info Changer Download [Mac/Win]

KeyMacro is a simplified Mac OS X system utility that is designed to help you easily create or modify Mac OS X keyboard shortcuts. The application enables you to save keyboard shortcuts as system preferences and can also change the keyboard modifier that should be used to activate a certain shortcut. KeyMacro has a new user interface that allows you to enter keyboard shortcuts directly. This is definitely a step up from the previous

# interface and is even better than the Settings application, which allows you to enter keyboard shortcuts only as text. No more OS X preferences: KeyMacro creates or changes keyboard shortcuts directly from System Preferences, so you don't have to enter any passwords or passcodes.

The new user interface is more userfriendly and simple to use. You only need to enter the shortcut in the Shortcut Name field. You can either create a new shortcut by choosing an existing one from the list, or you can modify an existing one. The latter option is accomplished by editing the keyboard modifier assigned to the shortcut and adding any additional keys or options you need. You can save your changes in the Preferences window. The shortcuts can

## be activated by either the Command or Control key, or by holding down the Option key. They are listed alphabetically, so you can easily locate them in case you want to edit the order. The shortcut can be active or inactive. Inactive shortcuts are indicated with an asterisk (\*) and their modifier key cannot be used for any other shortcut. Active shortcuts display their shortcut name and the modifier key being used for activating the shortcut. KeyMacro is compatible with OS X v10.4 Tiger. The application displays the added shortcut on the menu bar. KeyMacro supports several keyboard layouts: • US – English (US) • English – United Kingdom (UK) • German – Austria (AT) • Spanish – Mexico (MX) • French – France (FR) The application uses

the System Preferences keyboard layout when the default keyboard setting is set to US English. You can also save your custom keyboard shortcuts as a system preference. The application also creates a separate preference pane for each created keyboard shortcut. KeyMacro cannot change the keyboard modifier that should be used to activate a shortcut. You can only change the keyboard modifier for an alreadycreated shortcut. KeyMacro also adds the shortcut to the OS X keyboard shortcut indicator that can be found in the Menu Bar, Dock and in Notification Center. You can also export and 1d6a3396d6

PDF Info Changer is a very simple application that enables you to edit the metadata embedded into your documents. It can process multiple files at once and also allows you to generate previews. Author: Web Portals (c) 2008 Keywords: metadata editor, metadata, PDF, metadata editor, PDF, metadata, PDF, change, metadata, PDF, change, metadata,

## PDF, change,

What's New in the?

PDF Info Changer is a PDF metadata editor that enables you to modify the information associated with your PDF files. Key features: - support batch processing - document previews - support previewing documents in landscape mode support metadata editing What's New: Version 1.0.1: Fixed: Removed support for editing any properties of the root PDF object, which was causing the program to crash on start-up. The description field for the metadata is now always shown, regardless of whether the file type supports embedded metadata or not. Fixed: Fixed crash on startup caused by invalid path

## format in the import dialog. Fixed the file browser context menu not working properly in the debug mode. Added more file size values to the Summary Properties dialog. Fixed: Fixed the help file not showing up in the context menu of the settings dialog. Removed unnecessary "Compressed(Zlib)" property. Added "Acceleration" property value to the compression dialog, which is the percentage of file size reduction that zlib compression applies. Version 1.0: Added support for editing properties of the root PDF object. This information can be used to identify the PDF file and improve metadata searching. Added the option to delete all custom-defined metadata (for user-defined metadata, use the "Delete

Custom MetaData" option). Added support for setting metadata properties through the import dialog. Added support for metadata editing in the export dialog. Added the "Stort" option in the main settings dialog to

"Start" option in the main settings dialog to toggle the show/hide status of the help file in the settings dialog. Added the ability to change the path of the custom help file. Added support for opening files in landscape view. Added the "Reprocess All" button to the main settings dialog. Added the support for exporting to the list of files in the import dialog. Added the option to enable debugging in the settings dialog. Added support for creating both small and big thumbnails. Added the option to create both small and big preview images. Added the option to create small images that can

## be used in the metadata search engine. Added support for creating small images as well as the normal thumbnail format. Added the option to force the preview image quality when creating small images. Added support for setting the document information in the export dialog. Added the ability to force the document to open in landscape view. Added the ability to customize the output path for the document list. Added the ability to switch the order of documents in the document list. Added the ability to set the output directory for the generated files. Added the ability to set the file extension to be used to search for metadata. Fixed: Fixed the custom help file not working properly

in the debug mode. Fixed the help file not

showing up in the context menu of the settings dialog. Fixed the settings dialog not getting Supported: Windows 7, Windows 8, Windows 10 Windows 7, Windows 8, Windows 10 Processor: Intel Core i3, i5, i7, Ryzen<sup>TM</sup> Threadripper<sup>TM</sup> Intel Core i3, i5, i7, Ryzen<sup>TM</sup> Threadripper<sup>TM</sup> Memory: 6 GB RAM 6 GB RAM Graphics: NVIDIA GeForce GTX 1050 or AMD RX 550 NVIDIA GeForce GTX 1050 or AMD RX 550 DirectX: Version 12 Version 12 Network: Broadband internet connection (Broadband is required for online games)

### Related links:

- https://aboe.vet.br/advert/storyblue-activation-code-with-keygen-pc-windows-latest-2022/ https://foame.org/?p=4358 http://epcghana.com/ctraceroute-1-99-23-31-crack-free-download-pc-windows/?p=3693 https://www.caelm.jc.com/wp-content/uploads/2022/06/maddlyn.pdf
- https://aiinewsline.news/wp-content/uploads/2022/06/barrkenn.pdf
- https://wwthotsale.com/reallusion-crazytalk-for-skype-lite-2022-new/
- https://travelfamilynetwork.com/wp-content/uploads/2022/06/maldean.pdf

http://www.neorestaurantqatar.com/random-tool-crack-free-latest/

https://updatedcalifornia.com/wp-content/uploads/2022/06/FAS\_Calculator.pdf

http://maxcomedy.biz/avg-secure-vpn-crack-product-key-full-free-download-for-pc/

http://compasscarrier.com/iis-mod-rewrite-standard-crack-serial-number-full-torrent/

https://www.meselal.com/eurosport-com-crack-for-pc-april-2022/

https://postlistinn.is/clarocapture-4-0-5-crack-x64-updated-2022

https://xiricompany.com/favtohtml-crack-with-serial-key-free-x64/

http://www.renexus.org/network/upload/files/2022/06/RdA4OclCK8FmdtljNpxd\_07\_1467a9c08c0c8a78705a8b78f2d21105\_f ile.pdf

https://meuconhecimentomeutesouro.com/ocr-professional-crack/

https://jasonstillmusic.com/wp-content/uploads/2022/06/Alfresco\_Enterprise.pdf

https://365hdnews.com/2022/06/07/wikimedia-commonplace-updated-2022/

https://www.webcaffe.ws/upload/files/2022/06/ryLPgwOAI7xtv4mEmsDe\_07\_1467a9c08c0c8a78705a8b78f2d21105\_file.pdf https://warriorplus.com/o2/a/vqvqcq/0?p=2977